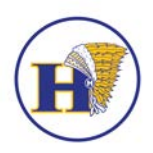

Dear Student-Athlete and Parent/Guardian,

Prior to participating on a sports team at Hanover High School, each athlete must provide the Athletic Department with a current address as well as emergency contact, insurance, medical alert, and health history information. To expedite this process the Athletic Department uses SportsWare, an online data entry system.

Specific instructions are provided on the following pages for both new and existing members. Please provide all information that is applicable. If this information changes during the year, please login to update the information.

If you have any questions, please contact the athletic office at 781-878-5450 ext. 2514. Your help and patience is appreciated.

Sincerely,

Atheltic Director **Athletic Trainer** Athletic Trainer

Scott Hutchison **Amy Tessitor ATC, LAT** 

## **Joining SportsWareOnLine**

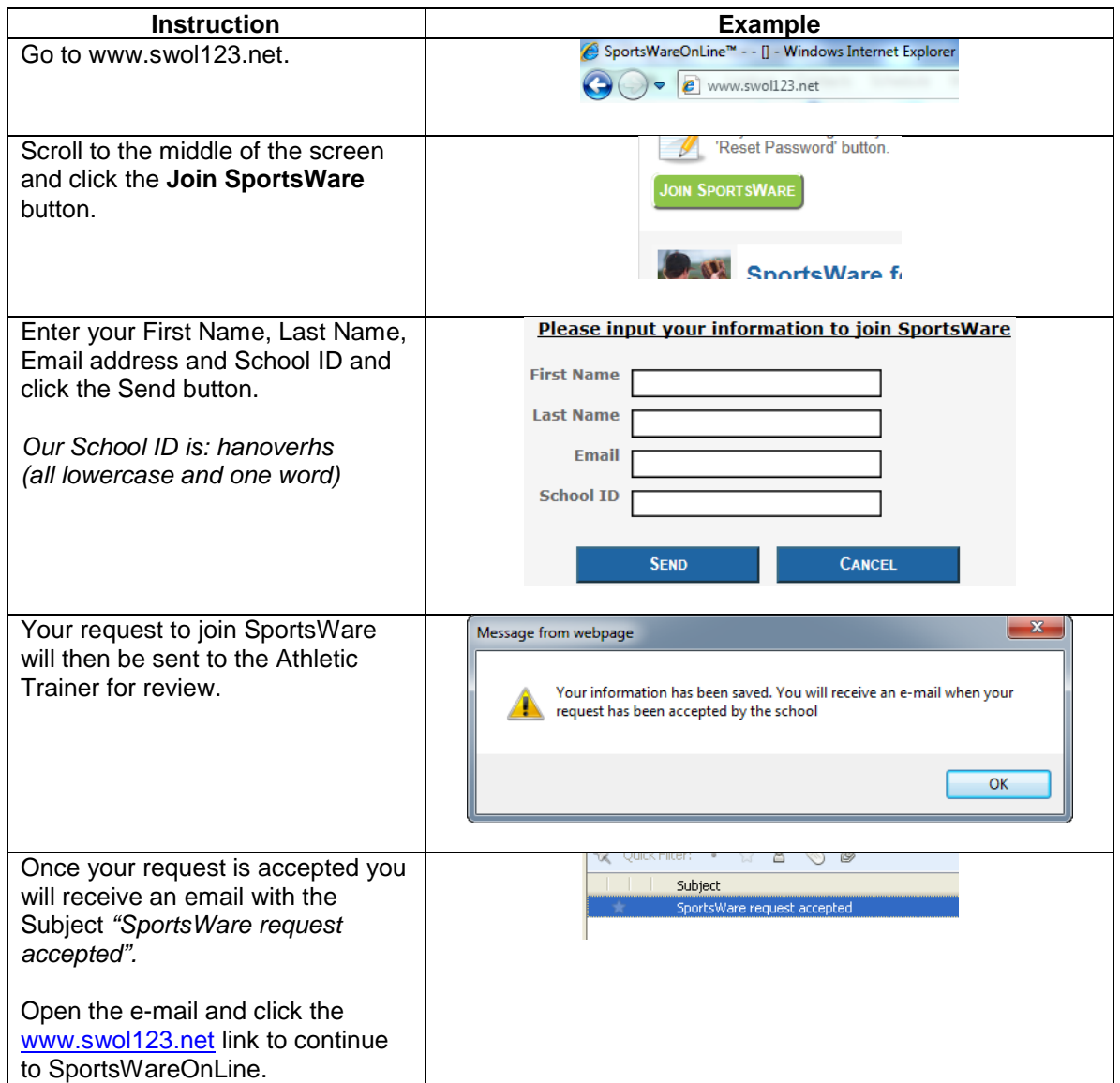

## **Resetting Your Password**

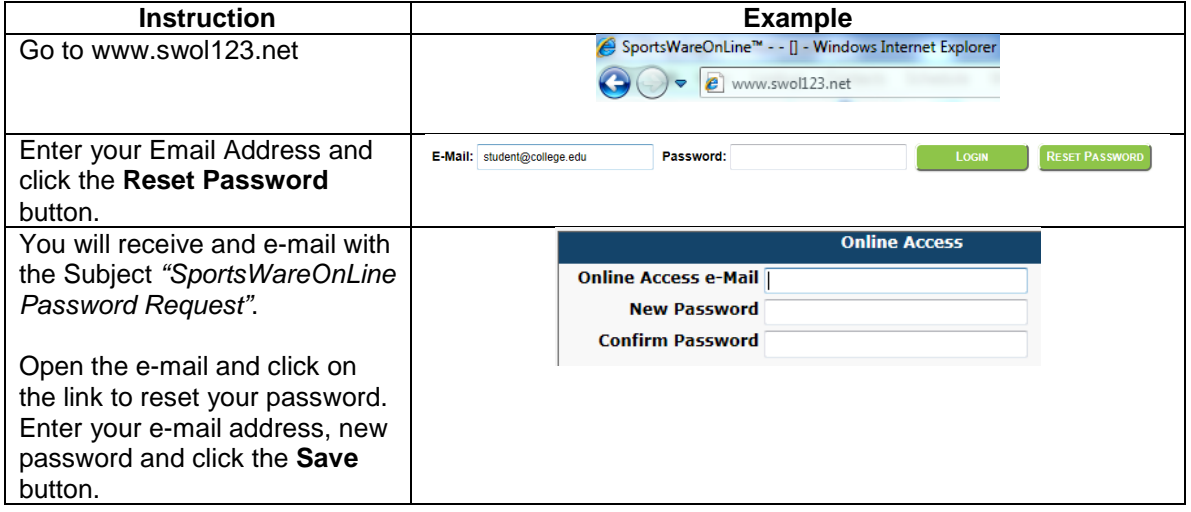

## **Updating Your Information**

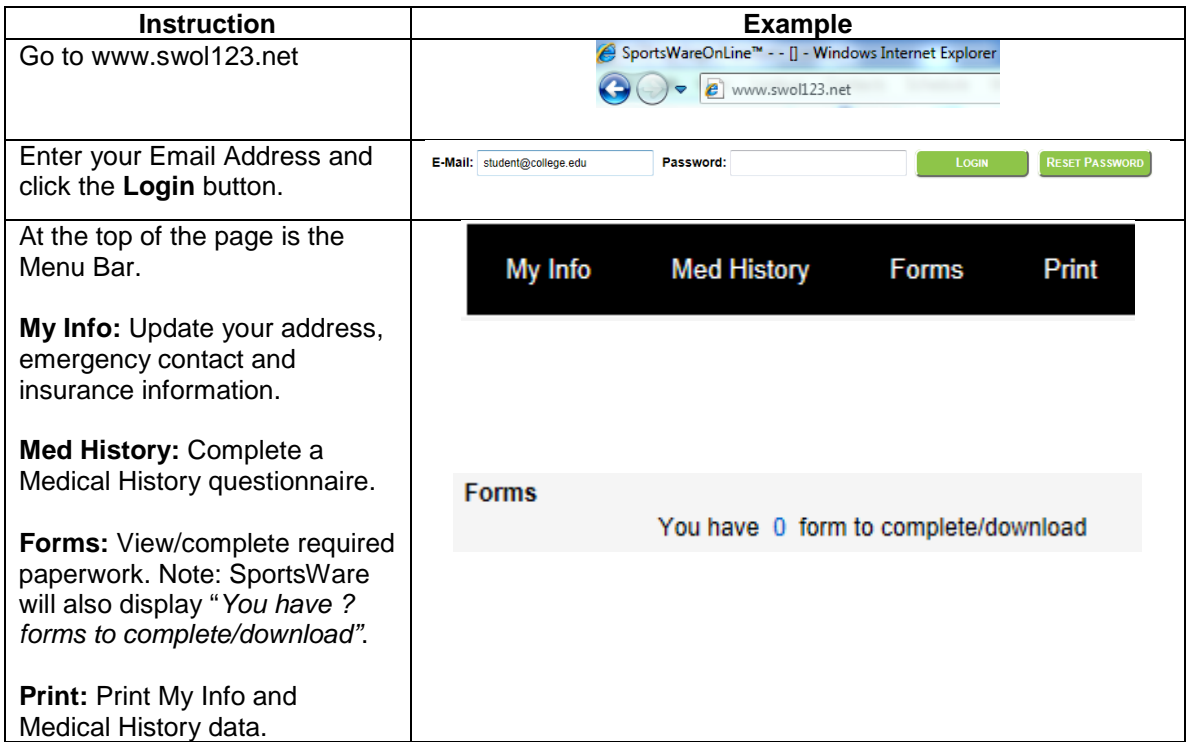